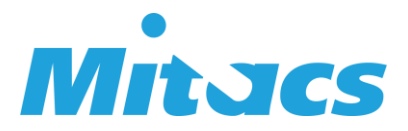

# **Guide du programme Bourse de recherche Mitacs Globalink**

## **À propos de la bourse**

Bourse de recherche Mitacs Globalink (BRG) soutient les collaborations de recherche entre le Canada et un certain nombre d'organisations partenaires ainsi que de pays et régions admissibles.

Sous la supervision conjointe d'une professeure ou d'un professeur d'attache et d'une professeure ou d'un professeur d'accueil, les finissantes et finissants de premier cycle, les étudiantes et étudiants des cycles supérieurs et les chercheuses et chercheurs au postdoctorat choisis reçoivent une bourse de recherche de 6 000 \$ pour réaliser un projet de recherche d'une durée de 12 à 24 semaines dans l'autre pays. Ces bourses sont octroyées conjointement avec les partenaires postsecondaires canadiens de Mitacs (et parfois avec ses établissements partenaires internationaux) et sous réserve de la disponibilité des fonds.

## **Présenter une demande**

- 1. Prenez connaissance de toutes les lignes directrices relatives à l'admissibilité et à la bourse sur le [site Web de Mitacs.](https://www.mitacs.ca/fr/programmes/globalink/bourses-de-recherche-mitacs-globalink) Si vous travaillez avec l'un des partenaires internationaux de Mitacs, veuillez lire les critères d'admissibilité qui figurent à l'onglet « Renseignements sur les partenaires internationaux ».
- 2. Les professeures superviseures et professeurs superviseurs des établissements canadiens doivent obtenir l'aval de leur établissement avant de préparer la demande. Communiquez avec votre [responsable du développement des affaires de Mitacs](https://www.mitacs.ca/fr/contactez-nous/developpement-des-affaires) pour savoir comment obtenir une approbation et pour recevoir le dossier de demande.
	- a. **Les projets proposés avec un partenaire international de Mitacs** ne nécessitent pas un cofinancement de l'établissement canadien. La signature de la vice-rectrice ou du vice-recteur à la recherche (VRR), ou de la personne qui la ou le représente, n'est pas exigée.
	- b. **Les projets proposés sans partenaire international de Mitacs** doivent être cofinancés par l'établissement canadien, lequel doit verser une contribution de 2 000 \$ pour la BRG. La signature de la ou du VRR, ou de la personne qui la ou le représente, est nécessaire.
- 3. Recueillez toutes les signatures nécessaires aux sections 5 et 6 du formulaire de demande : stagiaire, professeur superviseur ou professeure superviseure d'attache, professeur superviseur ou professeure superviseure d'accueil, bureaux de l'établissement canadien. Les signatures peuvent être électroniques ou numérisées. Communiquez avec Mitacs à l'adresse courriel [international@mitacs.ca](mailto:international@mitacs.ca) si vous désirez de plus amples renseignements.

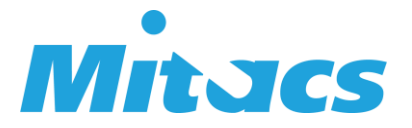

- a. Mitacs recommande de prévoir une ou deux semaines pour obtenir les signatures de l'établissement d'enseignement et pour confirmer les dates limites internes. Il incombe aux stagiaires de confirmer toutes les dates limites pertinentes avec leur établissement canadien.
- 4. Envovez par courriel tous les documents de la demande à votre responsable du [développement des affaires de Mitacs.](http://www.mitacs.ca/fr/contactez-nous/developpement-des-affaires)

### **Dossier de demande**

Il faut soumettre les documents suivants pour que la demande soit considérée comme complète. Tous les documents du dossier de demande doivent être soit en anglais soit en français. Veuillez numéroter les noms de fichier en conséquence.

- **1.** Formulaire de demande Bourse de recherche Globalink (la version la plus récente d'Adobe Reader pourrait être nécessaire)
- **2.** Proposition de recherche (sur le modèle de Mitacs)
- **3.** Code de déontologie des stagiaires\*
- **4.** Formulaire prédépart international\*

*\* Ces formulaires peuvent être soumis après le dépôt de la demande; cependant, aucuns fonds ne seront versés avant la réception de ces formulaires par Mitacs.*

#### **Comment remplir le formulaire de demande**

- Le formulaire de demande ne doit pas être numérisé et doit être présenté dans son format original à remplir.
- Les sections 5 et 6 peuvent être soumises séparément en format PDF numérisé si des signatures numériques ne peuvent être obtenues.
- Indiquez le budget total du projet (6 000 \$ x le nombre de stagiaires) dans l'addenda s'il y a plusieurs stagiaires.
- **Les noms de tous les participant doivent figurer dans la demande. Si les noms ne sont pas fournis, les participantes et participants ne pourront pas signer les sections 3, 5 et 6, et le formulaire sera donc incomplet.**

#### **Comment rédiger votre proposition de recherche**

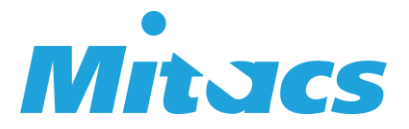

Si votre projet compte plusieurs stagiaires (maximum de cinq), inscrivez leur nom à la section 1, indiquez les dates de leur projet et précisez la portion du projet que chacune et chacun passera à son établissement d'attache. Décrivez la recherche qu'ils et elles réaliseront à la section 2.

Votre proposition sera évaluée par un comité multidisciplinaire. Elle doit fournir suffisamment de détails pour décrire les défis de recherche liés au projet. Toutefois, les personnes chargées de l'évaluer n'auront pas toutes nécessairement une expertise dans le domaine de votre projet, de sorte que tous les renseignements fournis doivent être faciles à comprendre. La proposition doit démontrer clairement la valeur et la faisabilité du projet de recherche. Les abréviations doivent être expliquées la première fois qu'elles sont mentionnées, et le jargon doit être évité autant que possible. N'oubliez pas que votre proposition sera évaluée en fonction des critères suivants :

- 1. la qualité de la proposition de recherche;
- 2. la qualité de la supervision de la ou du stagiaire et de l'occasion de formation;
- 3. les avantages pour le secteur privé, la société et le Canada.

Pour chaque section de la proposition de recherche, reportez‑vous aux directives fournies dans le modèle. Vous trouverez ci‑dessous des renseignements supplémentaires sur les détails à fournir dans chaque section :

- **Section 1 :** Présentez au comité d'évaluation un aperçu du projet lui permettant de savoir rapidement combien de stagiaires participeront, si ils et elles doivent venir au Canada ou se rendre à l'étranger ainsi que leurs dates de voyage et leur niveau d'études. Veuillez également indiquer le pourcentage de la recherche qui sera réalisé à l'établissement d'attache.
- **Section 2.1 :** Recensez les écrits relatifs au sujet du projet et expliquez la contribution du projet à ces publications et ouvrages.
- **Section 2.2 :** Présentez les objectifs du projet. Si plusieurs stagiaires participent au projet, décrivez les objectifs généraux, ainsi que les sous-objectifs prévus pour chaque stagiaire et comment ils contribuent aux objectifs généraux. La répartition des tâches et des activités entre les stagiaires doit être claire et expliquée. Si les objectifs contribuent à la thèse du ou de la stagiaire, expliquez comment.
- **Section 2.3 :** Indiquez le calendrier du projet et précisez à quel moment les tâches et les activités seront accomplies pour atteindre chaque objectif. Indiquez également les dates de voyage dans le calendrier afin que les évaluatrices et évaluateurs sachent à quel endroit chaque tâche sera accomplie. Nous suggérons d'utiliser un diagramme de Gantt pour aider le comité d'évaluation à comprendre la structure et la gestion du projet. Indiquez aussi clairement les tâches et activités qui seront attribuées à chaque stagiaire.
- **Section 2.4 :** Énumérez toutes les références citées dans la proposition.

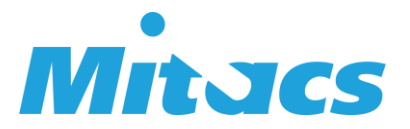

**Section 3.1 :** Décrivez comment le projet Mitacs Globalink aidera les chercheuses et chercheurs participants à développer ou à approfondir leur collaboration et dans quelle mesure le projet est conforme à leur expertise et leurs intérêts de recherche.

- **Section 3.2 :** Expliquez l'incidence potentielle de votre projet sur la société, l'économie ou le secteur privé au Canada et dans le pays partenaire. Expliquez comment votre projet permettra de relever des défis particuliers auxquels la société ou le secteur privé sont confrontés.
- **Section 3.3 :** Expliquez de quelle façon ce projet contribuera à renforcer la capacité d'innovation du Canada en mettant à contribution de nouvelles compétences, une nouvelle expertise ou des données originales, en ayant accès à des façons novatrices de penser pour offrir un point de vue nouveau des défis scientifiques et de recherche du Canada, en améliorant l'incidence de la recherche canadienne, etc.
- **Section 4 :** Suivez les directives du formulaire de demande pour décrire l'environnement de recherche dans lequel la, le ou les stagiaires travailleront, ainsi que le soutien qui leur sera offert pour leur permettre d'atteindre leurs objectifs et de tirer profit de l'expérience acquise dans le cadre de ce stage.

## **Prochaines étapes**

- 1. Mitacs communiquera avec les participantes et participants à propos des résultats de leur proposition en leur faisant parvenir une Lettre de résultat.
- 2. Le ou la stagiaire doit remplir et retourner à Mitacs le *Code de déontologie* et le *Formulaire prédépart international*.
- 3. Une fois que tous les documents auront été soumis, Mitacs enverra une Lettre d'octroi de bourse.
- 4. Mitacs transfère les fonds de la Bourse de recherche Globalink au bureau des services de la recherche de l'université canadienne. Avec certains partenaires internationaux de Mitacs, les fonds peuvent être acheminés directement aux stagiaires, dans certains cas à leur arrivée dans l'autre pays.
- 5. Le ou la stagiaire se rend à destination et commence le projet de recherche (le voyage doit avoir lieu dans les 12 mois à compter de la date de la Lettre de résultat).

## **Les participantes et participants ne peuvent pas voyager avant la transmission par Mitacs d'une Lettre de résultat et d'une Lettre d'octroi de bourse.**

Pour en savoir plus sur le programme, veuillez consulter la page suivante sur notre site Web :

<https://www.mitacs.ca/fr/programmes/globalink/bourses-de-recherche-mitacs-globalink>